Східноєвропейський національний університет імені Лесі Українки Інститут мистецтв Кафедра образотворчого мистецтва

**Ярослав Лелик**

# **КОМП'ЮТЕРНА ГРАФІКА**

Програма навчальної дисципліни. Робоча програма навчальної дисципліни.

Луцьк 2014

УДК 004.9 ББК 32.973-01я7 Л-33

 Рекомендовано до друку науково-методичною радою Східноєвропейського національного університету імені Лесі Українки (протокол № 3 від 20 листопада 2013р. ).

 **Рецензент: Лесик О.В.** - професор, доктор архітектури, кафедра образотворчого мистецтва, Східноєвропейський національний університет імені Лесі Українки .

# **Лелик Я.Р.**

**Л-33 Комп'ютерна графіка:** Навчально-методичне /Ярослав Романович Лелик.–Луцьк:

Видавництво ПрАТ: Волинська обласна друкарня, 2014.- 21 с.

 Анотація: Програма навчальної дисципліни, та робоча програма навчальної дисципліни "Комп'ютерна графіка" .

 Рекомендовано студентам 3,4 курсів напряму підготовки0202 - Мистецтво, спеціальністю 6.020205 – Образотворче мистецтво.

# **УДК 004.9 ББК 32.973-01я7**

 © Лелик Я.Р., 2014  **©** Східноєвропейський національний університет імені Лесі Українки, 2014

# **ПРОГРАМА НАВЧАЛЬНОЇ ДИСЦИПЛІНИ**

# **Вступ**

Однією з необхідних умов організації навчального процесу за кредитно-модульною системою є наявність навчальної програми з кожної дисципліни, виконаної за модульнорейтинговими засадами і доведеної до відома викладачів та студентів.

Рейтингова система оцінювання (РСО) є невід'ємною складовою навчальної програми і передбачає визначення якості виконаної студентом усіх видів аудиторної та самостійної навчальної роботи та рівня набутих ним знань та вмінь шляхом оцінювання в балах результатів цієї роботи під час поточного, модульного та семестрового контролю, з наступним переведенням оцінки в балах у оцінки за традиційною національною шкалою та шкалою ECTS (European Credit Transfer System).

 Програма навчальної дисципліни "Комп'ютерна графіка" складена відповідно до освітньо-професійної програми підготовки бакалавра напряму 0202 - Мистецтво, спеціальності 6.020205 - " Образотворче мистецтво "

*Предмет вивчення дисципліни:* пакети прикладного програмного забезпечення компютерної графіки.

**Міждисциплінарні зв'язки:** математика, інформатика, креслення, нарисна геометрія.

Програма навчальної дисципліни складається з чотирьох **змістовних модулів:**

#### 1**. Змістовий модуль (ЗМ) 1**.

1.1. *Вступ до комп'ютерної графіки*.

Основні поняття і визначення. Апаратне забезпечення. Представлення

графічних даних. Фрактальна графіка. Растрова графіка. Векторна графіка. 3Dграфіка.

Стандартні графічні редактори. Графічний редакторPaint.

## 2**. Змістовий модуль (ЗМ) 2**.

1.2.Графічний редактор Adobe Photoshop.

Загальні відомості про програму Adobe Photoshop.

Особливості роботи в програмі Adobe Photoshop.

Фільтри в програмі Adobe Photoshop – інструменти для створення графічних спецефектів. Приклади використання ефектів програми Adobe Photoshop.

3. **Змістовий модуль (ЗМ) 3**.Графічний редактор AutoCAD .

Запуск програми. Графічне вікно програми. Панель інструментів.

Налагодження процесу креслення

Робота з програмою. Виконання завдань з приміненням програми AutoCAD. 4. **Змістовий модуль (ЗМ) 4**. Будівельне креслення в середовищі AutoCAD . Виконання будівельного креслення: план, фасад,,розріз.

#### **Мета та завдання навчальної дисципліни**

1.1. *Мета дисципліни:* формування у студентів практичних навичок оформлення креслень різних типів, зображень елементів архітектурної та містобудівельної графіки із застосуванням сучасного програмного забезпечення.

1.2. *Завдання дисципліни:* вивчення теоретичних основ та засобів автоматизації оформлення креслення і елементів архітектурнобудівельної графіки, основних програмних систем для оволодіння характерними прийомами та навичками технології інженерного проектування з використанням персональних ЕОМ.

1.3. Згідно з вимогами освітьньо-професійної програми студенти повинні: **знати:**

роль сучасного програмного забезпечення в вивченні комп'ютерної графіки в навчальновиховному процесі, класифікацію засобів комп'ютерної графіки, шляхи використання комп'ютерної графіки в повсякденному житті та роботі, складові (засоби та методи) комп'ютерної графіки, характеристики й можливості сучасного програмного забеспечення , функції комп'ютера в навчальних технологіях, принципи роботи з спеціальним програмним забезпеченням.

#### **вміти:**

працювати з стандартним та спеціальним програмним забезпеченням, використовувати елементи комп'ютерної графіки на уроках фундаментальних дисциплін, формувати в студентів культуру праці в інформаційному середовищі, критично оцінювати інформацію, що одержана з різних джерел інформаційного середовища, володіти методиками використання комп'ютерної графіки у вивченні технологій, орієнтуватись у доборі засобів і методів навчання з використанням комп'ютерної

техніки, використовувати комп'ютерно-орієнтовані системи навчання фахових дисциплін. На вивчення навчальної дисципліни відводиться **432** годин /12 кредити ЕСТS.

# **2. Інформаційний обсяг навчальної дисципліни**

# **Модуль1**

# **Змістовий модуль 1. ( 3 курс 5 семестр)**

# 1.1**.**Вступ до комп'ютерної графіки.

- **Тема 1.** Основні поняття і визначення. Апаратне забезпечення.
- **Тема 2.** Представлення графічних даних.

Растрова графіка. Векторна графіка.

- **Тема 3.** 3D графіка.
- **Тема 4**. Стандартні графічні редактори. Графічний редакторPaint.  **Змістовий модуль 2 ( 3 курс 6 семестр)**
- 1.2. Графічний редактор Adobe Photoshop. **Тема 5.** Загальні відомості про програму Adobe Photoshop.
- 
- **Тема 6.** Особливості роботи в програмі Adobe Photoshop.
- **Тема 7.** Фільтри в програмі Adobe Photoshop інструменти для створення графічних спецефектів.
- **Тема 8.** Приклади використання ефектів програми Adobe Photoshop.

#### **Модуль 2**

## **Змістовий модуль 3. (4 курс7 семестр)**

## 1.3 Графічний редактор AutoCAD .

- **Тема 1.** Запуск програми. Графічне вікно програми.
- **Тема 2.** Налагодження процесу креслення (загрузка слоїв, типи ліній, привязка).
- **Тема 3.** Робота з программою ( панель інструментів, простановка розмірів).
- **Тема 4.** Виконання завдань з використовуванням програми AutoCAD.

## **Модуль 3**

## **Змістовий модуль 4. (4 курс8 семестр)**

1.4 Будівельне креслення в середовищі AutoCAD .

- **Тема 1.** Побудова плану з простановкою розмірів .
- **Тема 2.** Побудова фасаду з простановкою відміток.
- **Тема 3.** Побудова розрізу з простановкою розмірів та відміток.
- **Тема 4** Побудова вузлів будівельних елементів.

#### **3. Форма підсумкового контролю успішності навчання**

**Підсумкова модульна рейтингова оцінка** визначається (в балах та за національною шкалою) як сума поточної та контрольної модульних рейтингових оцінок з даного модуля.

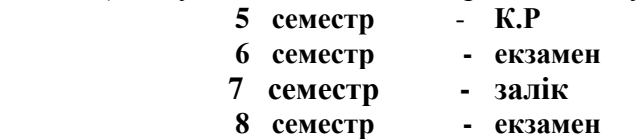

#### **4. Методи та засоби діагностики успішності навчання**

 Оцінювання навчальних досягнень студентів з курсу " Комп'ютерна графіка" здійснюється за 100 бальною шкалою. Воно включає оцінювання студента за кожну тему, оцінку за ІНДЗ, матеріалу запланованого на самостійне опрацювання, оцінку за модульні контрольні роботи або підсумкову оцінку за іспит. *Поточний* контроль загалом становить 30 балів за заліковий кредит, 10 балів за індивідуальні завдання, 60 балів відводиться на *підсумковий* модульний контроль чи, за вимогою студента іспит.

Завданням поточного контролю є перевірка розуміння та засвоєння студентом теоретичного матеріалу, практичних навиків, здатності примінити отримані знання з вивченої дисципліни.

**Поточний контроль** реалізується у формі оцінки на практичних заняттях , перевірки результатів виконання індивідуальних навчальних завдань, контролю засвоєння навчального матеріалу запланованого на самостійне опрацювання студентом. *Поточна*  модульна оцінка визначається як сума оцінок за певну навчальну діяльність протягом роботи на практичних заняттях, за індивідуальні та самостійні завдання. Максимальна сумарна оцінка поточних оцінок та ІНДЗ – 40 балів.

**ІНДЗ.** Роботи виконуються на аркушах креслярського паперу(формат А3), що містять виконання домашніх графічних робіт по темах модуля. Оцінюється:

- 1. Компонування зображень у полі аркуша.
- 2. Вірність рішення задачі. Графічне оформлення.
- 3. Правильність та якість виконання роботи.

Максимальна оцінка – 10 балів.

**Модульний контроль** здійснюється у формі виконання студентом модульного контрольного завдання згідно затвердженого графіку. Контрольні модульні роботи проводяться у письмовій формі. (Графічна робота – виконання завдання по нарисній геометрії). Оцінка за контрольну модульну роботу доводиться до відома студентів не пізніше семи днів після проведення. У випадку відсутності студента на модульному контролі з будь яких причин (через не допуск, хворобу, тощо) студент повинен повторно пройти модульний контроль у визначені деканатом терміни.

**Контрольна робота.** Завданнями графічної контрольної роботи є перевірка розуміння та засвоєння студентом теоретичного матеріалу, уміння самостійно опрацьовувати літературу, уміння правильно та якісно виконати графічну роботу згідно з контрольним завданням. Максимальна оцінка – 60 балів.

Студент, який не здав поточні практичні роботи, до здачі контрольної роботи не допускається. Оцінка за контрольну модульну роботу вважається позитивною, якщо вона складає не менше 60% максимальної кількості балів.

Перескладання модульної контрольної оцінки з метою її підвищення не дозволяється.

Для студента, що складає екзамен анулюються бали, набрані за модульні контрольні роботи.

Завданням іспиту є перевірка розуміння студентом програмного матеріалу в цілому, здатності творчого практичного використання накопичених знань.

**Залік та іспит.** Здійснюється у формі графічної роботи на форматі А3 в середовищі AutoCAD по заданій тематиці, та при необхідності двох теоретичних питань по лекційних темах:

#### **5. Список джерел**

1. Інженерна та комп'ютерна графіка / [ Михайленко В. Є., Найдиш В. М., Підкоритов А. М., Скидан І. А.].– К.: Вища школа, 2001.–271с.

2. Михайленко В.Є. Інженерна та комп'ютерна графіка/ В.Є. Михайленко, В.В. Ванін, СM.

Ковальов / за ред. В.Є. Михайленка.– 3-тє вид.– К.: Каравела,2004.– 344 с.

- 3. Інженерна графіка: креслення, комп'ютерна графіка / за ред. А.П. Верхоли.– К.: Каравела, 2005.– 304 с.
- 4. Веселовскька Г.В. Комп'ютерна графіка/ Г.В. Веселовська, В.Є. Ходаков, В. М. Веселовський / за ред. В.Є. Ходакова.– Херсон: ОЛДІ-плюс, 2004.–584 с.
- 5. Комп'ютерна інженерна графіка в середовищі AutoCAD /[В.В.Ванін ,В.В.Перевертун, Т.М.Надкернична]. – Київ "Каравела" 2006-335 с.

6. Современные компьютерные технологии: учебное пособие для вузов: / Коллект. автор, Пушкарь, Александр Иванович. - Х.: ИД "ИНЖЭК", 2004. - 463 с.: ил.

7. Компьютерная графика / С. В. Глушаков, А. В. Капитанчук, Е. В. Вещев, Г. А. Кнабе . – 3-є изд., доп. и перераб. – X. : Фолио, 2006. – 511 с.

8. Коцюбинський А.О. Компьютерная графика : Практ. пособие / А.О. Коцюбинский, С.В. Грошев. – М. : Технолоджи-3000, 2001. – 750 с.

#### **Ресурси**

- 1. www education. gov. ua сайт Міністерства освіти і науки України.
- 2. www. nbuv. gov. ua сайт бібліотеки імені В.Вернадського.
- 3. www.wikipedia.org.ua
- 4. http://office.microsoft.com/uk-ua/
- 5. http://www.statsoft.com/#

# **РОБОЧА ПРОГРАМА НАВЧАЛЬНОЇ ДИСЦИПЛІНИ**

#### **Вступ.**

Однією з необхідних умов організації навчального процесу за кредитно-модульною системою є наявність робочої навчальної програми з кожної дисципліни, виконаної за модульно-рейтинговими засадами і доведеної до відома викладачів та студентів.

Рейтингова система оцінювання (РСО) є невід'ємною складовою робочої навчальної програми і передбачає визначення якості виконаної студентом усіх видів аудиторної та самостійної навчальної роботи та рівня набутих ним знань та вмінь шляхом оцінювання в балах результатів цієї роботи під час поточного, модульного та семестрового контролю, з наступним переведенням оцінки в балах у оцінки за традиційною національною шкалою та шкалою ECTS (European Credit Transfer System).

 Робоча програма навчальної дисципліни " Комп'ютерна графіка " складена на основі програми навчальної дисципліни, навчального плану з урахуванням навчального навантаження студента при вивчені навчальної дисципліни вільного вибору студента спеціалізації "Художньо-компютерна графіка" , і містить такі розділи:

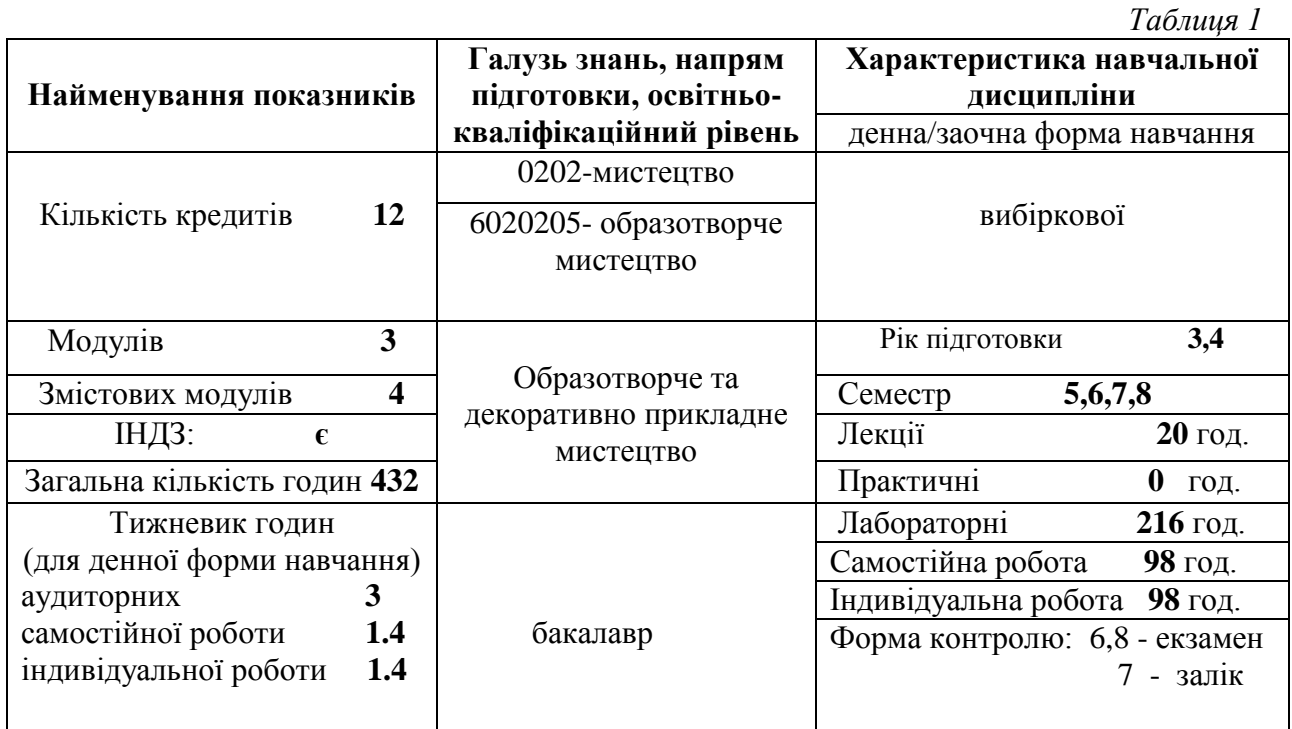

# **1. Опис навчальної дисципліни**

#### **2. Мета та завдання навчальної дисципліни**

1.1. *Мета дисципліни:* формування у студентів практичних навичок оформлення креслень різних типів, зображень елементів архітектурної та містобудівельної графіки із застосуванням сучасного програмного забезпечення.

1.2. *Завдання дисципліни:* вивчення теоретичних основ та засобів автоматизації оформлення креслення і елементів архітектурнобудівельної графіки, основних програмних систем для оволодіння характерними прийомами та навичками технології інженерного проектування з використанням персональних ЕОМ.

1.3. Згідно з вимогами освітьньо-професійної програми студенти повинні: **знати:**

роль сучасного програмного забезпечення в вивченні комп'ютерної графіки в навчальновиховному процесі, класифікацію засобів комп'ютерної графіки, шляхи використання комп'ютерної графіки в повсякденному житті та роботі, складові (засоби та методи) комп'ютерної графіки, характеристики й можливості сучасного програмного забеспечення , функції комп'ютера в навчальних технологіях, принципи роботи з спеціальним програмним забезпеченням.

#### **вміти:**

працювати з стандартним та спеціальним програмним забезпеченням, використовувати елементи комп'ютерної графіки на уроках фундаментальних дисциплін, формувати в студентів культуру праці в інформаційному середовищі, критично оцінювати інформацію, що одержана з різних джерел інформаційного середовища, володіти методиками використання комп'ютерної графіки у вивченні технологій, орієнтуватись у доборі засобів і методів навчання з використанням комп'ютерної

техніки, використовувати комп'ютерно-орієнтовані системи навчання фахових дисциплін.

## **3. Програма навчальної дисципліни**

Програма навчальної дисципліни "Художньо-компютерна графіка" складена на основі програми навчальної дисципліни та навчального плану.

# **Модуль1**

#### **Змістовий модуль 1. ( 3 курс 5 семестр)**

1.1**.**Вступ до комп'ютерної графіки.

- **Тема 1.** Основні поняття і визначення. Апаратне забезпечення.
- **Тема 2.** Представлення графічних даних.
	- Растрова графіка. Векторна графіка.
- **Тема 3.** 3D графіка.
- **Тема 4**. Стандартні графічні редактори. Графічний редакторPaint.

## **Змістовий модуль 2. ( 3 курс 6 семестр)**

1.2. Графічний редактор Adobe Photoshop.

- **Тема 5.** Загальні відомості про програму Adobe Photoshop.
- **Тема 6.** Особливості роботи в програмі Adobe Photoshop.
- **Тема 7.** Фільтри в програмі Adobe Photoshop інструменти для створення графічних спецефектів.
- **Тема 8.** Приклади використання ефектів програми Adobe Photoshop.

#### **Модуль2 (4 курс 7 семестр)**

## **Змістовий модуль 3.** Графічний редактор AutoCAD .

- **Тема 1.** Запуск програми. Графічне вікно програми.
- **Тема 2.** Налагодження процесу креслення (загрузка слоїв, типи ліній, привязка).
- **Тема 3.** Робота з программою ( панель інструментів, простановка розмірів).
- **Тема 4.** Виконання завдань з використовуванням програми AutoCAD.

## **Модуль3 (4 курс 8 семестр)**

 **Змістовий модуль 4.** Будівельне креслення в середовищі AutoCAD .

- **Тема 1.** Побудова плану з простановкою розмірів .
- **Тема 2.** Побудова фасаду з простановкою відміток.
- **Тема 3.** Побудова розрізу з простановкою розмірів та відміток.
- **Тема 4** Побудова вузлів будівельних елементів.

# **4. Структура навчальної дисципліни**

*Таблиця 2*

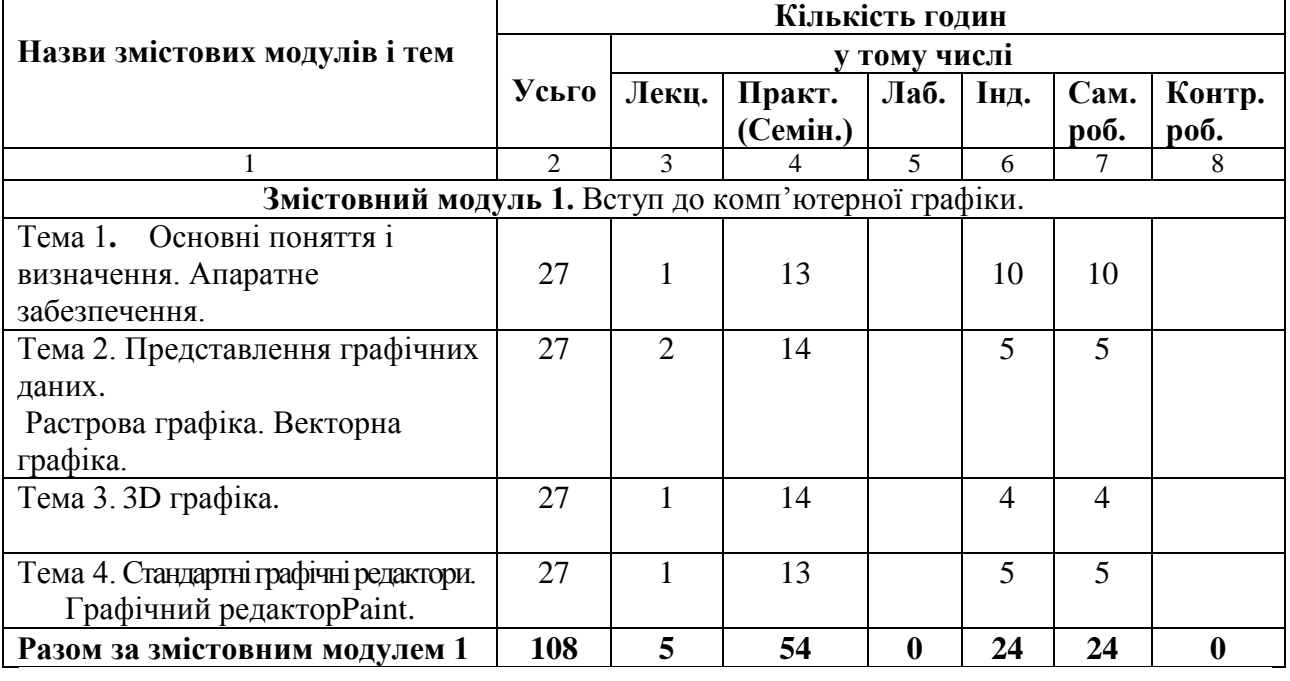

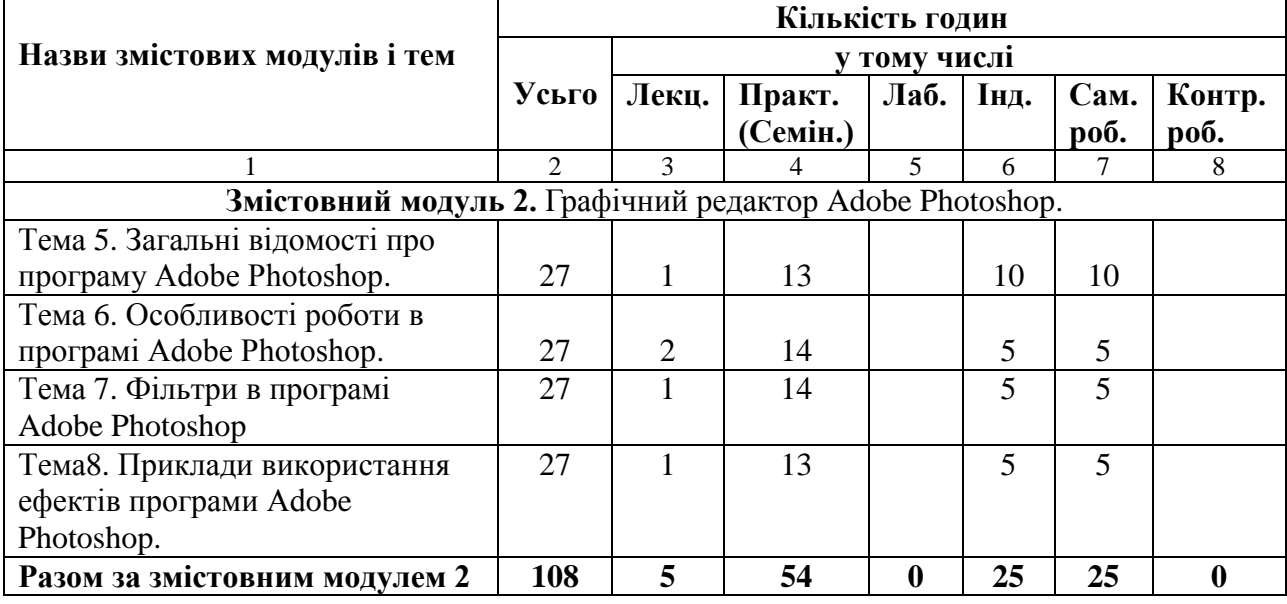

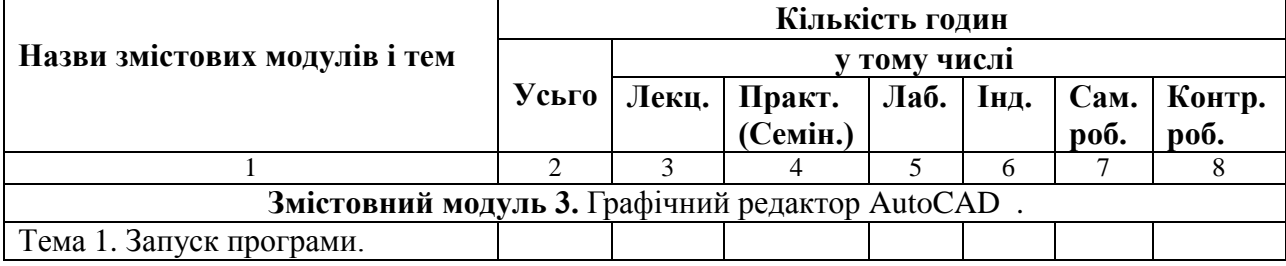

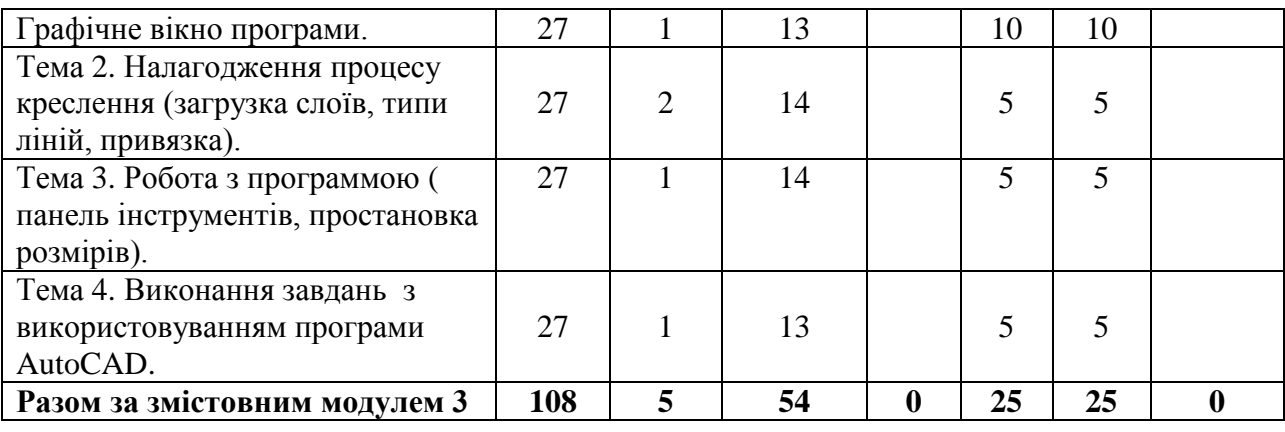

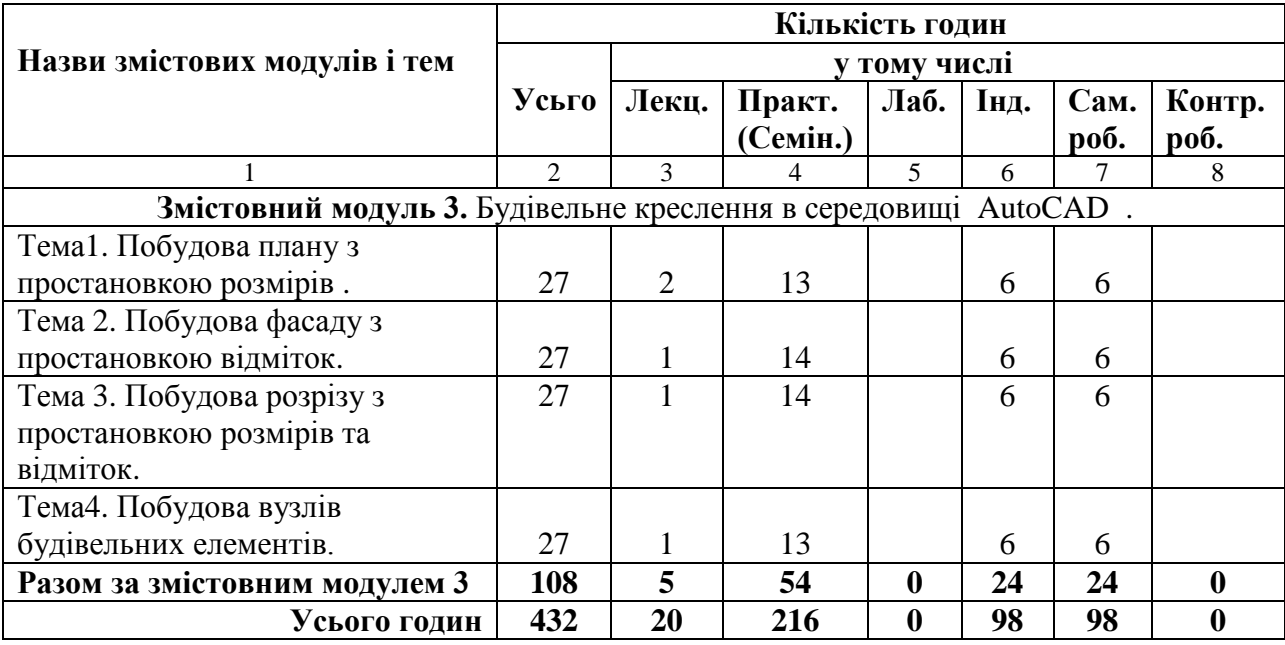

# **5. Теми практичних занять**

# Змістовний модуль 1.

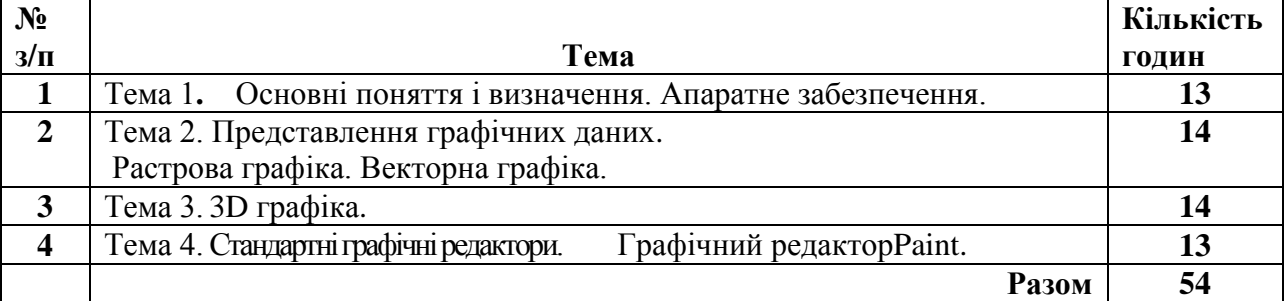

#### Змістовний модуль 2.

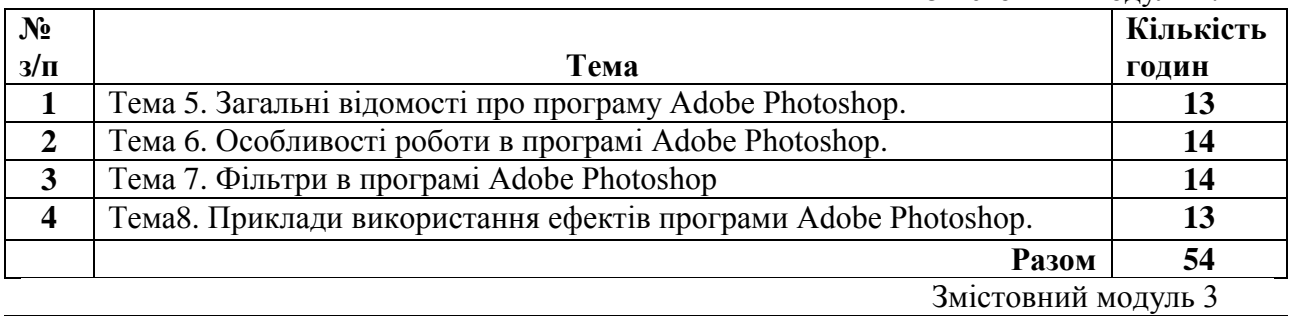

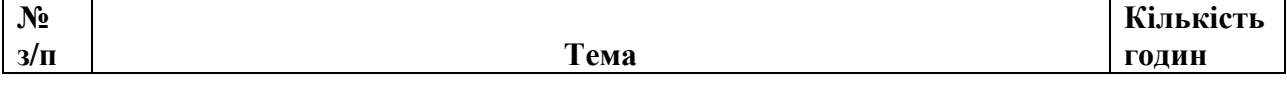

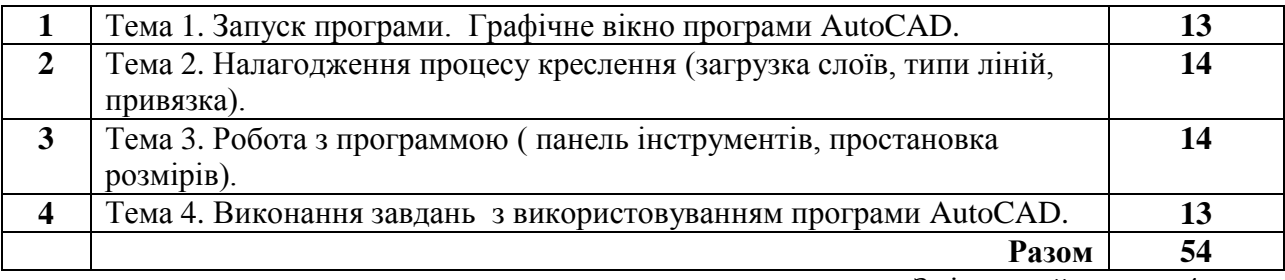

Змістовний модуль 4 .

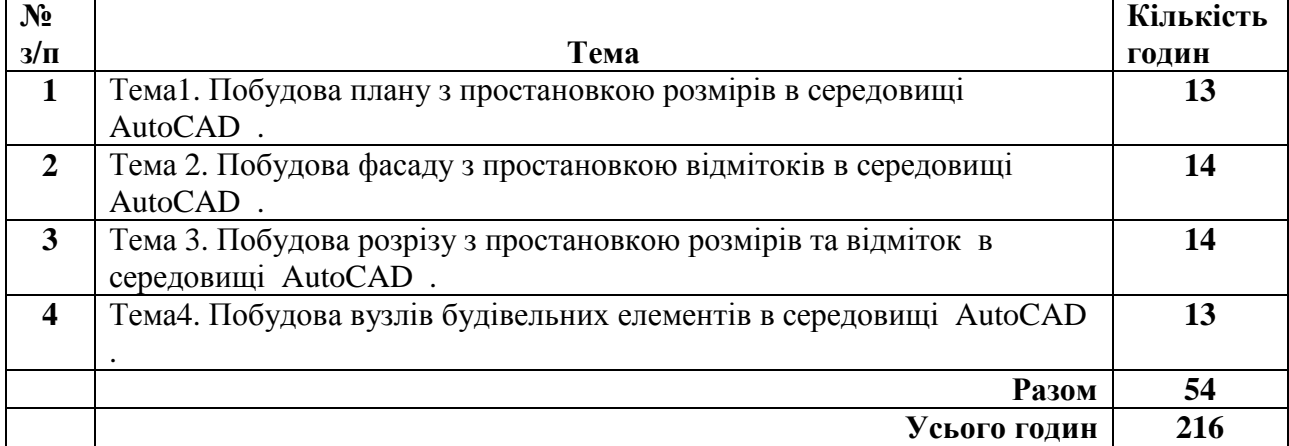

# **6. Самостійна робота**

Змістовий модуль 1.

| No             |                                                                     | Кількість    |  |
|----------------|---------------------------------------------------------------------|--------------|--|
| $3/\Pi$        | Тема                                                                | <b>ГОДИН</b> |  |
|                | Тема 1. Основні поняття і визначення. Апаратне забезпечення.        |              |  |
| $\overline{2}$ | Тема 2. Представлення графічних даних.                              |              |  |
|                | Растрова графіка. Векторна графіка.                                 |              |  |
|                | Тема 3. 3D графіка.                                                 |              |  |
| 4              | Тема 4. Стандартні графічні редактори.<br>Графічний редактор Paint. |              |  |
|                | Разом                                                               | 24           |  |

Змістовий модуль 2

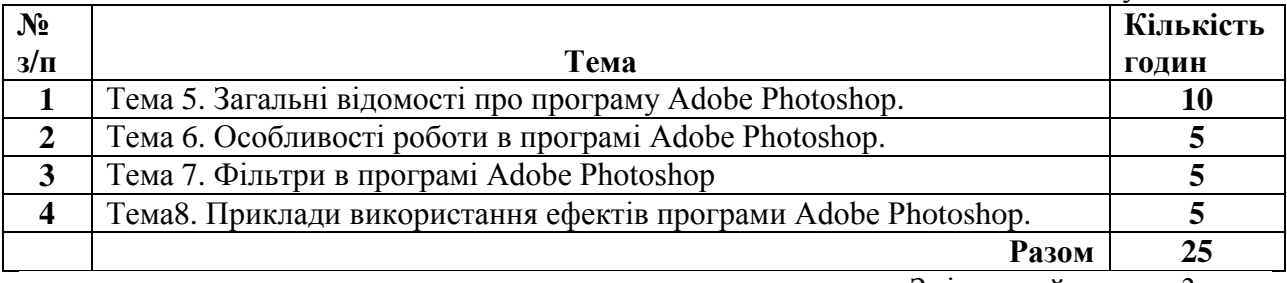

Змістовний модуль 3.

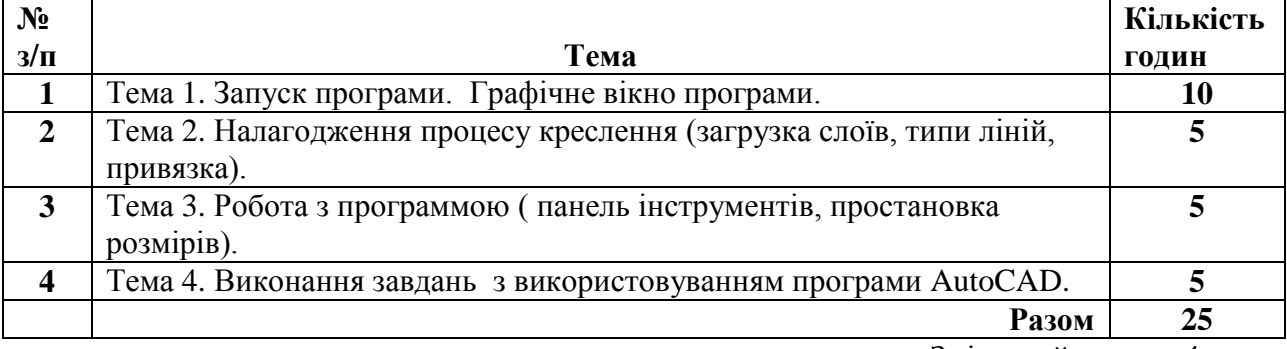

Змістовий модуль 4 .

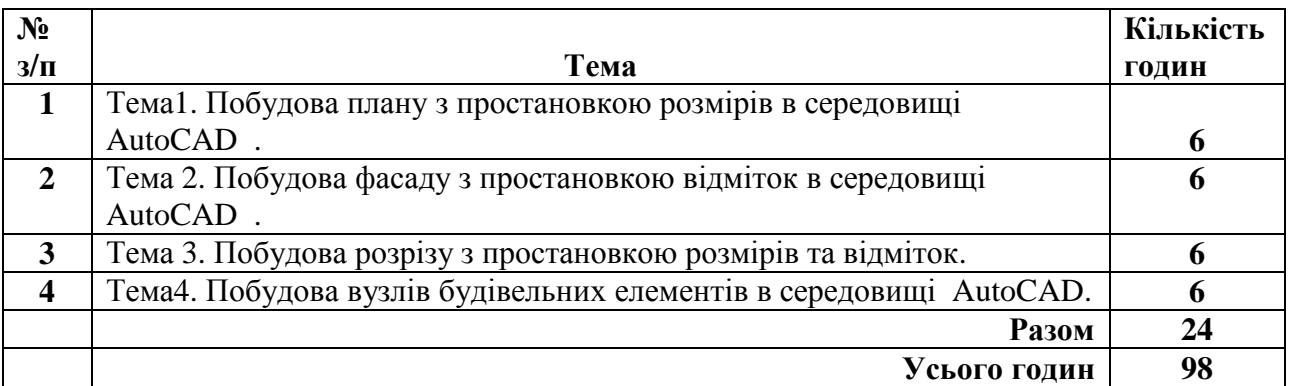

#### **7. Індивідуальні завдання.**

 В кожному змістовному модулі виконуються розрахунково-графічні роботи (РГР) з використанням відповідних графічних програм.

 Мета виконання розрахунково-графічної роботи - оволодіння практичними навиками виконання графічних робіт в автоматизованному середовищі .

У процес виконання розрахунково-граіфічної роботи студенти закріплюють одержані

#### теоретичні знання на пракутиці.

 Розрахунково-графічна робота вважаеться зарахованою, якщо слухач виконав всі завдання в повному обсязі та отримав відповідний результат. Зарахована розрахунковографічна робота є допуском до іспиту або заліку.

Перелік розрахунково-графічних робіт

Змістовний модуль № 1

Побудова двовимірних графічних зображень. Формат А3 Побудова тривимірних графічних зображень. Формат А3

Змістовний модуль № 2

Робота в програмі Adobe Photoshop.

Ретуш портрету.

Використання фільтрів та ефектів для створення картин по фотографіях. 2 формати А3

Змістовний модуль № 3

Виконання завдань з використовуванням програми AutoCAD. 3 формати А3 Змістовний модуль № 4

Побудова плану, фасаду та розрізу споруди в середовищі AutoCAD . 3 формати А3

#### **8. Методи навчання**

Методи навчання - це основні шляхи, способи навчальної роботи викладача та студентів, за яких отримують певні знання, вміння і навички.

1. Пояснювально-ілюстративний – відображає діяльність викладача й студента, значення якого полягає в тому, що викладач повідомляє готову інформацію різними методами, з використанням демонстрацій, а студенти сприймають, осмислюють і запам'ятовують її, за необхідності відтворюючи отримані знання;

2. Метод письмового контролю і самоконтролю – контрольні графічні роботи, письмові заліки, програмований контроль, письмовий самоконтроль;

3. Метод лабораторно-практичного контролю і самоконтролю – контрольно-лабораторні роботи, контроль виконання практичних робіт, програмований контроль, практичний самоконтроль;

Форми навчання: лекції, практичні, самостійна робота, індивідуальні завдання.

Форма оцінювання: контрольна робота.

#### **9. Методи та засоби діагностики успішності навчання**

Засоби діагностики успішності навчання - завдання для практичних та лабораторних занять, комплекти завдань для модульних робіт, індивідуальні завдання. Комплекти індивідуальних завдань, тестових завдань для контрольної роботи.

# **10. Розподіл балів, які утримують студенти**

**Оцінка "відмінно"** (А, **90-100 балів).** Відповідь студента повинна бути повною, глибокою, логічно побудованою, доказовою, обґрунтованою, точною, чіткою; викладена літературною мовою з використанням відповідних наукових понять. З відповіді повинна проступати системність та осмисленість знань, міцність, самостійність, глибина мислення, вільне володіння навчальним матеріалом, аргументований аналіз викладеного із самостійною критичною оцінкою окремих положень, фактів.

**Оцінка "добре" (ВС, 75-89 балів).** Відповідь студента повна, глибока, логічно побудована, доказова, обґрунтована, чітка, систематизована. Виявлено глибину мислення, аргументовано проаналізовано питання, однак з деякими неточностями чи мовними огріхами.

**Оцінка "задовільно" (DЕ, 60-74 бали).** Студент розуміє основний навчальний матеріал, головні теоретичні положення і факти, вміє наводити власні судження, здатний з помилками й неточностями дати визначення понять, вміє застосовувати теоретичні знання. Відповідь правильна, але неповна, недостатньо осмислена.

**Оцінка "незадовільно" (Fx, 1-59 балів, з можливістю повторного складання).** Студент засвоїв менше половини навчального матеріалу, має нечіткі уявлення про об'єкт вивчення, елементарно викладає думку. Виклад нелогічний, непослідовний, недостатньо грамотний.

Під час оцінювання практичної роботи береться до уваги відповідність роботи поставленому завданню, правильність рішення задачі, точність в рішені і оформленні , дотримання державних стандартів при оформленні роботи , творчий підхід до роботи, володіння технічними навиками згідно методичних вимог.

 **Змістовний модуль 1-2 семестри 5,6.**

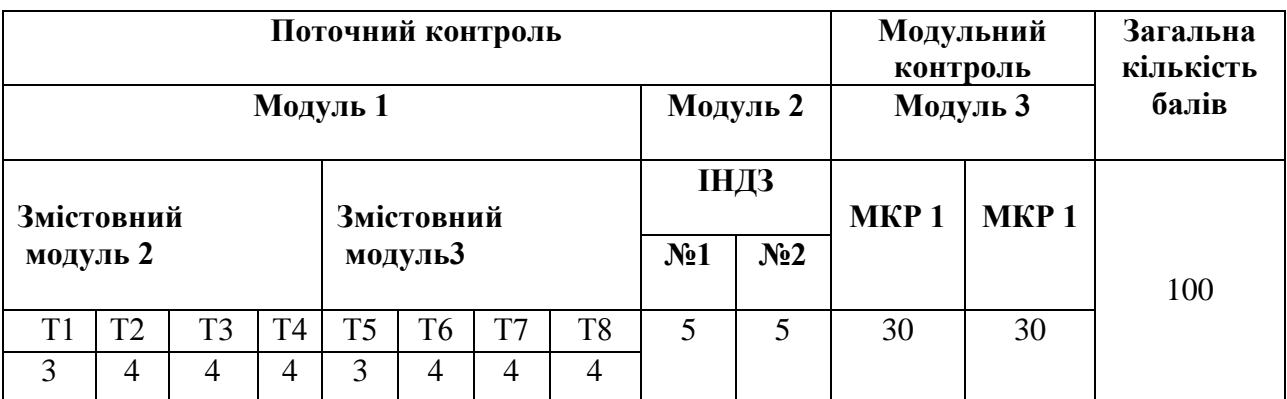

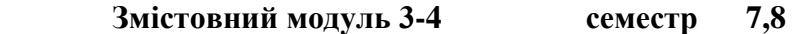

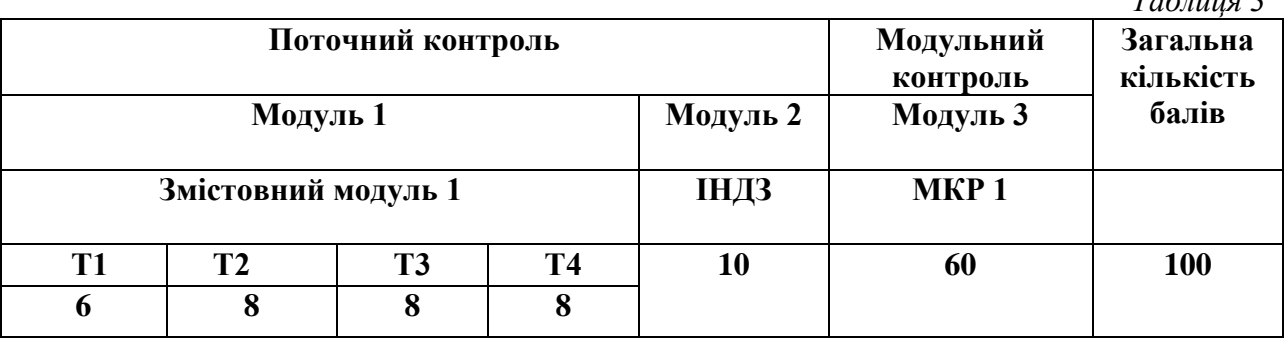

*Таблиця 3* 

Оцінювання навчальних досягнень студентів з курсу "Комп'ютерна графіка" здійснюється за 100 бальною шкалою. Воно включає оцінювання студента за кожну тему, оцінку за ІНДЗ, матеріалу запланованого на самостійне опрацювання, оцінку за модульні контрольні роботи або підсумкову оцінку за іспит. *Поточний* контроль загалом становить 40 балів за заліковий кредит. 60 балів відводиться на *підсумковий* модульний контроль чи, за вимогою студента іспит.

Завданням поточного контролю є перевірка розуміння та засвоєння студентом теоретичного матеріалу, практичних навиків, здатності примінити отримані знання з вивченої дисципліни.

Поточний контроль реалізується у формі оцінки на практичних заняттях , перевірки результатів виконання індивідуальних навчальних завдань, контролю засвоєння навчального матеріалу запланованого на самостійне опрацювання студентом. *Поточна*  модульна оцінка визначається як сума оцінок за певну навчальну діяльність протягом роботи на практичних заняттях, за індивідуальні та самостійні завдання. Максимальна сумарна оцінка поточних оцінок та ІНДЗ – 40 балів. Для 2,3 змістовних модулів – 20 балів.

ІНДЗ. Роботи виконуються на аркушах креслярського паперу(формат А3), що містять виконання графічних робіт по чотирьох темах. Оцінюється:

1. Компонування зображень у полі аркуша.

2. Вірність рішення задачі згідно варіанту.

3. Графіка та якість виконання роботи.

Максимальна оцінка – 10 балів. Для 2,3 змістовних модулів – 5 балів.

Модульний контроль здійснюється у формі виконання студентом модульного контрольного завдання згідно затвердженого графіку. Контрольні модульні роботи проводяться як у письмовій формі. Оцінка за контрольну модульну роботу доводиться до відома студентів не пізніше семи днів після проведення. У випадку відсутності студента на модульному контролі з будь яких причин (через не допуск, хворобу, тощо) студент повинен повторно пройти модульний контроль у визначені деканатом терміни.

Контрольна робота**.** Завданнями письмової контрольної роботи є перевірка розуміння та засвоєння студентом теоретичного матеріалу, умінь самостійно опрацьовувати літературу, умінь письмово викласти вивчений матеріал. Максимальна оцінка – 60 балів.

Студент, який не здав поточні практичні роботи до здачі контрольної роботи не допускається. Оцінка за контрольну модульну роботу вважається позитивною, якщо вона складає не менше 60% максимальної кількості балів.

Перескладання модульної контрольної оцінки з метою її підвищення не дозволяється.

Для студента, що складає екзамен анулюються бали, набрані за модульні контрольні роботи.

Завданням іспиту є перевірка розуміння студентом програмного матеріалу в цілому, здатності творчого практичного використання накопичених знань.

Іспит здійснюється у формі графічної роботи на форматі А3, та при необхідності двох теоретичних питань по лекційних темах:

При оцінюванні враховується :

1. Знання теоретичного матеріалу.

2. Вірність рішення задачі згідно білета.

3. Графіка та якість виконання роботи.

Максимальна оцінка – 60 балів. Для 1,2 змістовних модулів – 30 балів.

# ПОТОЧНЕ ОЦІНЮВАННЯ

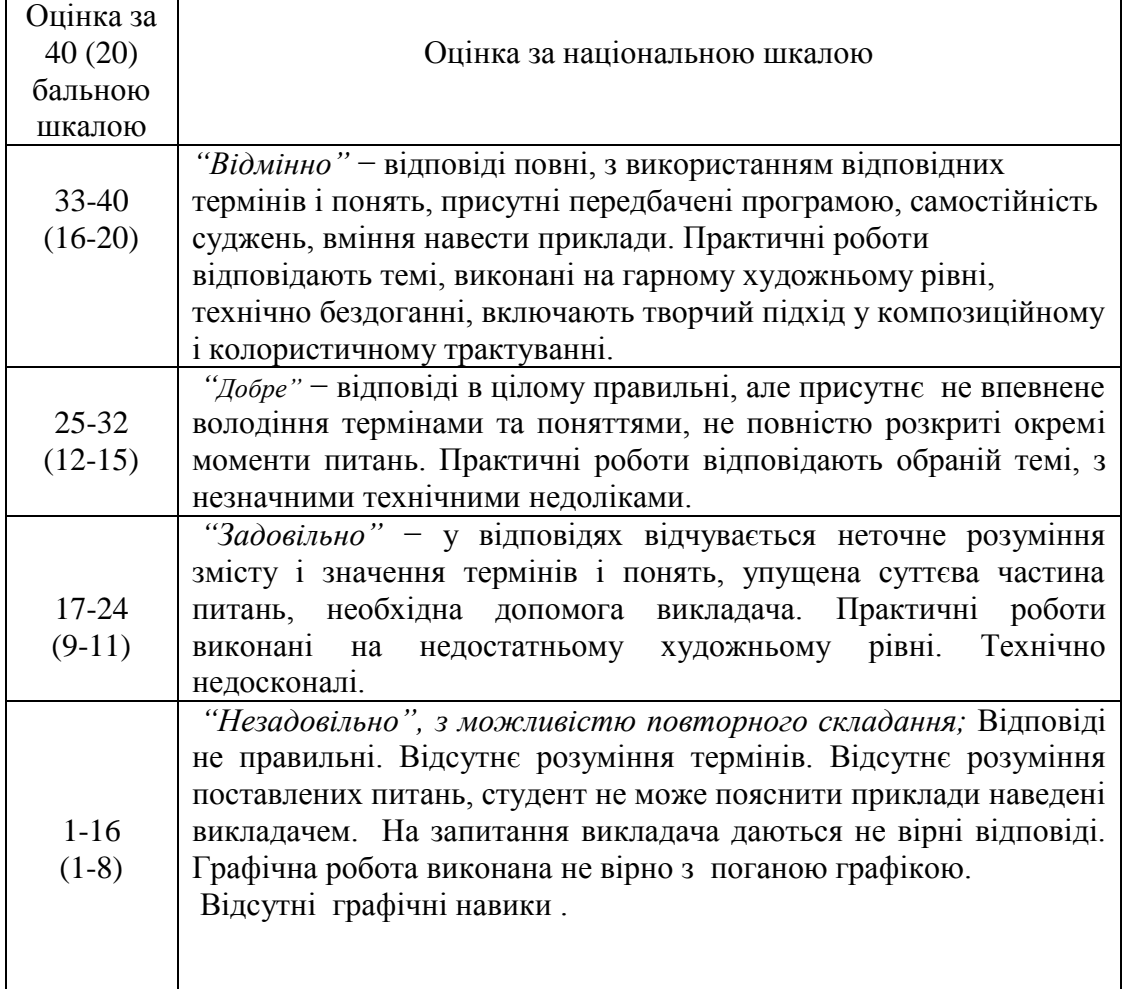

# ПІДСУМКОВЕ ОЦІНЮВАННЯ

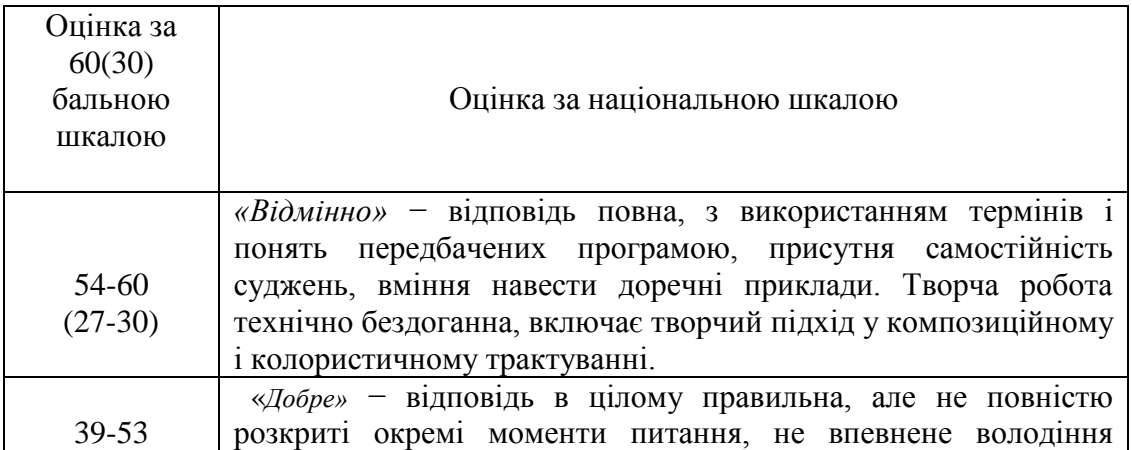

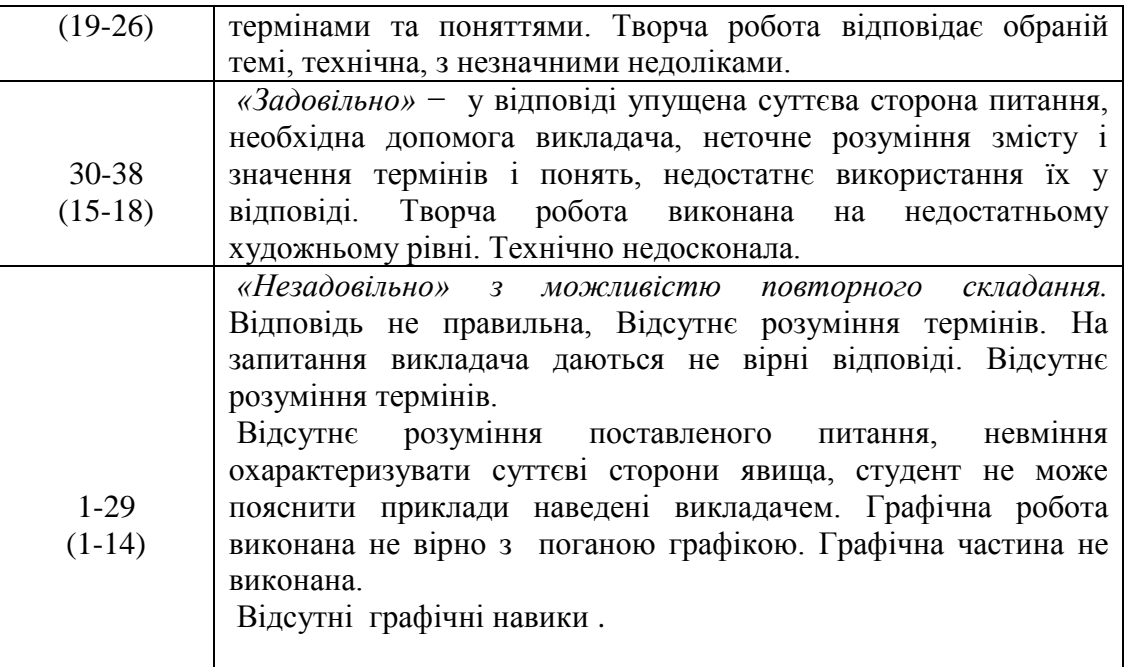

#### **Критерії оцінювання змістового модуля №1**

#### **Тема1**

 **Відмінно (6)** – студент володіє системними знаннями в повному обсязі та бездоганно виконує графічні роботи в межах навчальної програми. Самостійно в повному обсязі рішає навчально-практичне або контрольне завдання у повній відповідності до вимог технічної та конструкторсько-технологічної документації. Вміє самостійно рішити задачу, обирати оптимальний варіант рішення завдання. Результат виконаної роботи повністю відповідає діючим якісним і кількісним показникам, або може бути кращий від них.

 **Добре (4-5)-** студент володіє професійними знаннями в повному обсязі та бездоганно виконує графічні роботи в межах навчальної програми.. Самостійно в повному обсязі виконує навчально-практичне або контрольне завдання відповідно до вимог технічної та технологічної документації, яка передбачена навчальною програмою. Вміє самостійно рішити поставлену задачу та обирати оптимальний варіант рішення завдання. У процесі роботи припускається незначних неточностей, які самостійно виявляє і виправляє. Результат виконаної роботи повністю відповідає діючим якісним та кількісним показникам.

 **Задовільно (3)-** студент з розумінням відтворює основні професійні знання та правильно виконує графічні роботи в межах навчальної програми. Планує виробничі дії та виконує навчально-практичне або контрольне завдання. Достатньо усвідомлено застосовує основні методи проектування, при рішені конкретних задач. Застосовує основні прийоми самоконтролю виробничих дій та методи контролю за якістю роботи. Потребує консультації викладача. При рішенні задач допускає несуттєві помилки і неточності, які частково може виправити. Результат роботи в цілому відповідає якісним показникам.

 **Незадовільно (1-2)-** студент без достатнього розуміння відтворює основні професійні знання та з помилками виконує графічні роботи в межах навчальної програми. З частковою допомогою викладача планує виробничі дії та виконує навчально-практичне, або контрольне завдання . При виконанні роботи припускається значних помилок, які самостійно виправити не може. Результат виконаної роботи не відповідає якісним показникам.

#### **Тема 2,3,4**

 **Відмінно (7-8)** – студент володіє системними знаннями в повному обсязі та бездоганно виконує графічні роботи в межах навчальної програми. Самостійно в повному обсязі рішає навчально-практичне або контрольне завдання у повній відповідності до вимог технічної та конструкторсько-технологічної документації. Вміє самостійно рішити задачу, обирати оптимальний варіант рішення завдання. Результат виконаної роботи повністю відповідає діючим якісним і кількісним показникам, або може бути кращий від них.

 **Добре (5-6)-** студент володіє професійними знаннями в повному обсязі та самостійно, правильно, впевнено виконує всі прийоми, технологічні операції, необхідні для виконання даної роботи в межах навчальної програми. Самостійно в повному обсязі виконує навчально-практичне або контрольне завдання відповідно до вимог технічної та технологічної документації, яка передбачена навчальною програмою. Вміє самостійно розробляти окремі її види та обирати оптимальний варіант виконання завдання. У процесі роботи припускається незначних неточностей, які самостійно виявляє і виправляє.

 **Задовільно (3-4)- )-** студент з розумінням відтворює основні професійні знання та правильно виконує графічні роботи в межах навчальної програми. Планує виробничі дії та виконує навчально-практичне або контрольне завдання. Достатньо усвідомлено застосовує основні методи проектування, при рішені конкретних задач. Застосовує основні прийоми самоконтролю виробничих дій та методи контролю за якістю роботи. Потребує консультації викладача. При рішенні задач допускає несуттєві помилки і неточності, які частково може виправити. Результат роботи в цілому відповідає якісним показникам.

 **Незадовільно (1-2)-** студент без достатнього розуміння відтворює основні професійні знання та з помилками виконує графічні роботи в межах навчальної програми. З частковою допомогою викладача планує виробничі дії та виконує навчально-практичне, або контрольне завдання . При виконанні роботи припускається значних помилок, які самостійно виправити не може. Результат виконаної роботи не відповідає якісним показникам.

#### **(Модуль 2)**

#### **Критерії оцінювання індивідуальної роботи студента.**

 **Відмінно (9-10)** – студент володіє системними професійними знаннями в повному обсязі та бездоганно виконує всі графічні завдання згідно до навчальної програми. Самостійно в повному обсязі виконує графічне завдання у повній відповідності до вимог Державних стандартів . Вміє самостійно обирати оптимальний варіант виконання завдання. Результат виконаної роботи повністю відповідає діючим якісним і кількісним показникам, або може бути кращий від них.

 **Добре (8)-** студент володіє системними професійними знаннями в повному обсязі та бездоганно виконує всі графічні завдання, навчальної програми. Самостійно в повному обсязі виконує графічне завдання у повній відповідності до вимог Державних стандартів . Вміє самостійно обирати оптимальний варіант виконання завдання. У процесі роботи припускається незначних неточностей, які самостійно виявляє і виправляє. Результат виконаної роботи повністю відповідає діючим якісним та кількісним показникам.

 **Задовільно (6-7)-** студент з розумінням використовує основні професійні знання, в

повному об'ємі виконує всі графічні завдання згідно до навчальної програми. Не повністю самостійно виконує графічне завдання з певними відхиленнями від вимог Державних стандартів. Застосовує основні прийоми самоконтролю виробничих дій та методи контролю за якістю роботи. Потребує консультації викладача. При виконанні роботи припускається несуттєвих помилок і неточностей, які частково може виправити. Результат роботи в цілому відповідає якісним показникам.

 **Незадовільно (1-5)-** студент без достатнього розуміння відтворює компоненти професійних знань та недостатньо усвідомлено виконує основні технічні прийоми і технологічні операції. З частковою допомогою викладача виконує графічне завдання з певними відхиленнями від вимог Державних стандартів. При виконанні роботи припускається значних помилок, які самостійно виправити не може. Результат виконаної роботи не відповідає якісним показникам.

#### **Критерії оцінювання змістового модуля №1,2**

#### **Тема(1), (2,3,4)**

 **Відмінно (3), (4)** – студент володіє системними професійними знаннями в повному обсязі та бездоганно виконує всі прийоми і технологічні операції, необхідні для виконання конкретної роботи в межах навчальної програми. Самостійно в повному обсязі виконує навчально-практичне або контрольне завдання у повній відповідності до вимог технічної та конструкторсько-технологічної документації. Вміє самостійно розробляти її види, обирати оптимальний варіант виконання завдання. Результат виконаної роботи повністю відповідає діючим якісним і кількісним показникам, або може бути кращий від них.

 **Добре (2), (3)-** студент володіє професійними знаннями в повному обсязі та самостійно, правильно, впевнено виконує всі прийоми, технологічні операції, необхідні для виконання даної роботи в межах навчальної програми. Самостійно в повному обсязі виконує навчально-практичне або контрольне завдання відповідно до вимог технічної та технологічної документації, яка передбачена навчальною програмою. Вміє самостійно розробляти окремі її види та обирати оптимальний варіант виконання завдання. У процесі роботи припускається незначних неточностей, які самостійно виявляє і виправляє. Результат виконаної роботи повністю відповідає діючим якісним та кількісним показникам.

 **Задовільно (1), (2)-** студент з розумінням відтворює основні професійні знання та правильно виконує основні прийоми і технологічні операції, необхідні для даної роботи. Планує виробничі дії та виконує навчально-практичне або контрольне завдання. Достатньо усвідомлено застосовує технічні методи та прийоми та виконує технологічні операції з підготовки малярських основ для станкового живопису. Застосовує основні прийоми самоконтролю виробничих дій та методи контролю за якістю роботи. Потребує консультації викладача. При виконанні роботи допускає несуттєві помилки і неточності, які частково може виправити. Результат роботи в цілому відповідає якісним показникам.

 **Незадовільно (0), (1)** студент без достатнього розуміння відтворює компоненти професійних знань та недостатньо усвідомлено виконує основні технічні прийоми і технологічні операції. З частковою допомогою викладача виконує графічне завдання з певними відхиленнями від вимог Державних стандартів. При виконанні роботи припускається значних помилок, які самостійно виправити не може. Результат виконаної роботи не відповідає якісним показникам.

#### **(Модуль 2) Критерії оцінювання індивідуальної роботи студента.**

 **Відмінно (5)** – студент володіє системними професійними знаннями в повному обсязі та бездоганно виконує всі графічні завдання згідно до навчальної програми. Самостійно в повному обсязі виконує графічне завдання у повній відповідності до вимог Державних стандартів . Вміє самостійно обирати оптимальний варіант виконання завдання. Результат виконаної роботи повністю відповідає діючим якісним і кількісним показникам, або може бути кращий від них.

 **Добре (4) -** студент володіє системними професійними знаннями в повному обсязі та бездоганно виконує всі графічні завдання, навчальної програми. Самостійно в повному обсязі виконує графічне завдання у повній відповідності до вимог Державних стандартів . Вміє самостійно обирати оптимальний варіант виконання завдання. У процесі роботи припускається незначних неточностей, які самостійно виявляє і виправляє. Результат виконаної роботи повністю відповідає діючим якісним та кількісним показникам.

 **Задовільно (3) -** студент з розумінням використовує основні професійні знання, в повному об'ємі виконує всі графічні завдання згідно до навчальної програми. Не повністю самостійно виконує графічне завдання з певними відхиленнями від вимог Державних стандартів. Застосовує основні прийоми самоконтролю виробничих дій та методи контролю за якістю роботи. Потребує консультації викладача. При виконанні роботи припускається несуттєвих помилок і неточностей, які частково може виправити. Результат роботи в цілому відповідає якісним показникам.

 **Незадовільно (1-2) -** студент без достатнього розуміння відтворює компоненти професійних знань та недостатньо усвідомлено виконує основні технічні прийоми і технологічні операції. З частковою допомогою викладача виконує графічне завдання з певними відхиленнями від вимог Державних стандартів. При виконанні роботи припускається значних помилок, які самостійно виправити не може. Результат виконаної роботи не відповідає якісним показникам.

|            | Оцінка ECTS | Оцінка за національною шкалою                    |                      |
|------------|-------------|--------------------------------------------------|----------------------|
| Сума балів |             | курсової<br>Для<br>екзамену,<br>роботи, практики | для заліку           |
| 90-100     | A           | Відмінно                                         |                      |
| 82-89      |             | Добре                                            |                      |
| 75-81      |             |                                                  | зараховано           |
| 67-74      |             | Задовільно                                       |                      |
| 60-66      | E           |                                                  |                      |
| $1-59$     | Fx          | Незадовільно                                     | Не зараховано        |
|            |             |                                                  | (повторне складання) |

**Шкала оцінювання(національна та ЕСТS)**

#### **11. Методичне забезпечення**

1. Методичні вказівки до практичних занять для студентів , що навчаються за спеціальністю - 6.020205-Луцьк: ВНУ, Я.Р.Лелик, Т.П.Борис,2012,- 83 с. 2. Електронні розробки в вигляді слайдів по лекційних темах, та темах практичних робіт Я.Р. Лелик, 2012р.

# **5. Список джерел**

- 1. Інженерна та комп'ютерна графіка / [ Михайленко В. Є., Найдиш В. М., Підкоритов А. М., Скидан І. А.].– К.: Вища школа, 2001.–271с.
- 2. Михайленко В.Є. Інженерна та комп'ютерна графіка/ В.Є. Михайленко, В.В. Ванін, С.М.
	- Ковальов / за ред. В.Є. Михайленка.– 3-тє вид.– К.: Каравела,2004.– 344 с.
- 3. Інженерна графіка: креслення, комп'ютерна графіка / за ред. А.П. Верхоли.– К.: Каравела, 2005.– 304 с.
- 4. Веселовскька Г.В. Комп'ютерна графіка/ Г.В. Веселовська, В.Є. Ходаков, В. М. Веселовський / за ред. В.Є. Ходакова.– Херсон: ОЛДІ-плюс, 2004.–584 с.
- 5. Комп'ютерна інженерна графіка в середовищі AutoCAD /[В.В.Ванін ,В.В.Перевертун, Т.М.Надкернична]. – Київ "Каравела" 2006-335 с.
- 6. Современные компьютерные технологии: учебное пособие для вузов: / Коллект. автор, Пушкарь, Александр Иванович. - Х.: ИД "ИНЖЭК", 2004. - 463 с.: ил.
- 7. Компьютерная графика / С. В. Глушаков, А. В. Капитанчук, Е. В. Вещев, Г. А. Кнабе . – 3-є изд., доп. и перераб. – X. : Фолио, 2006. – 511 с.
- 8. Коцюбинський А.О. Компьютерная графика : Практ. пособие / А.О. Коцюбинский, С.В. Грошев. – М. : Технолоджи-3000, 2001. – 750 с.

#### **Ресурси**

- 1. www education. gov. ua сайт Міністерства освіти і науки України.
- 2. www. nbuv. gov. ua сайт бібліотеки імені В.Вернадського.
- 3. www.wikipedia.org.ua
- 4. http://office.microsoft.com/uk-ua/
- 5. http://www.statsoft.com/#

Навчально - методичне видання

Автор: **Лелик** Ярослав Романович.

**Комп'ютерна графіка** 

Програма навчальної дисципліни. Робоча програма навчальної дисципліни.

Друкується в авторській редакції

Підп. До друку 24.02. 2016р. Формат 60х84/16. Гарн. Таймс. Ум. Друк. арк.1,38. Тираж 20 прим. Зам. 63

Редакційно-видавничий відділ Луцького національного технічного університету

43018 м. Луцьк, вул. Львівська, 75.

Друк – РВВ ЛНТУ